### <<AutoCAD 2008

 $<<$ AutoCAD 2008

- 13 ISBN 9787115187581
- 10 ISBN 7115187584

出版时间:2008-11

页数:461

612000

extended by PDF and the PDF

http://www.tushu007.com

 $\frac{a}{\sqrt{a}}$ 

### <<AutoCAD 2008

 $\mathsf{AutoCAD}$  $92$  8 Pfl  $Lflg\sim\sim\sim$ 

AutoCAD 2008 Autodesk 20

AutoCAD 2008

" AutoCAD 2008  $\blacksquare$ 

, and  $\overline{A}$ utoCAD  $\mathop{\rm AutoCAD}\nolimits$ 

### <<AutoCAD 2008 >>

 $\frac{\text{AutoCAD}}{1}$  4 AutoCAD a 100章, autoCAD 2008 AutoCAD 2008

 $6$  and  $10$ 

AutoCAD

http://www.fr-cad.net

# <<AutoCAD 2008

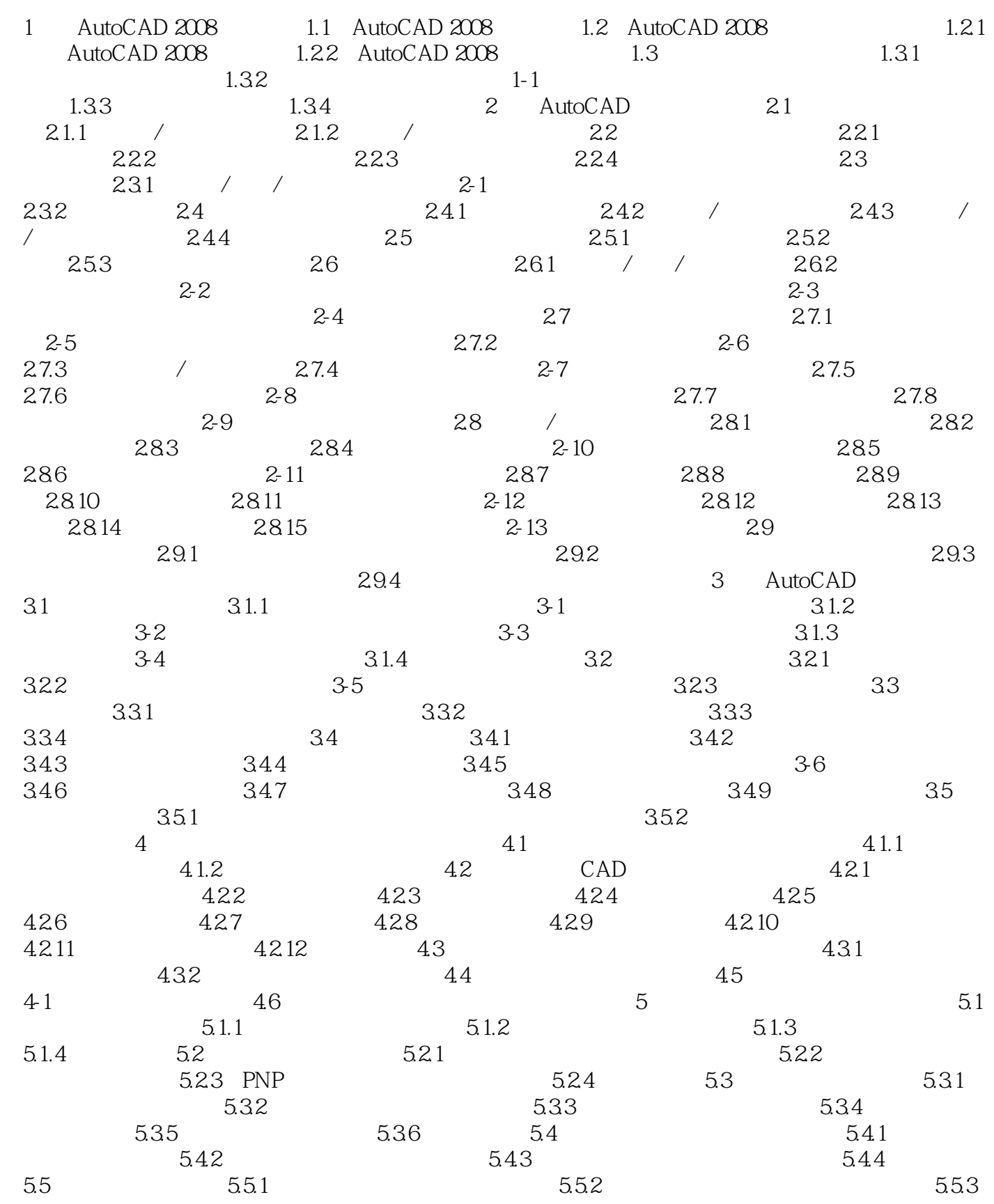

# <<AutoCAD 2008

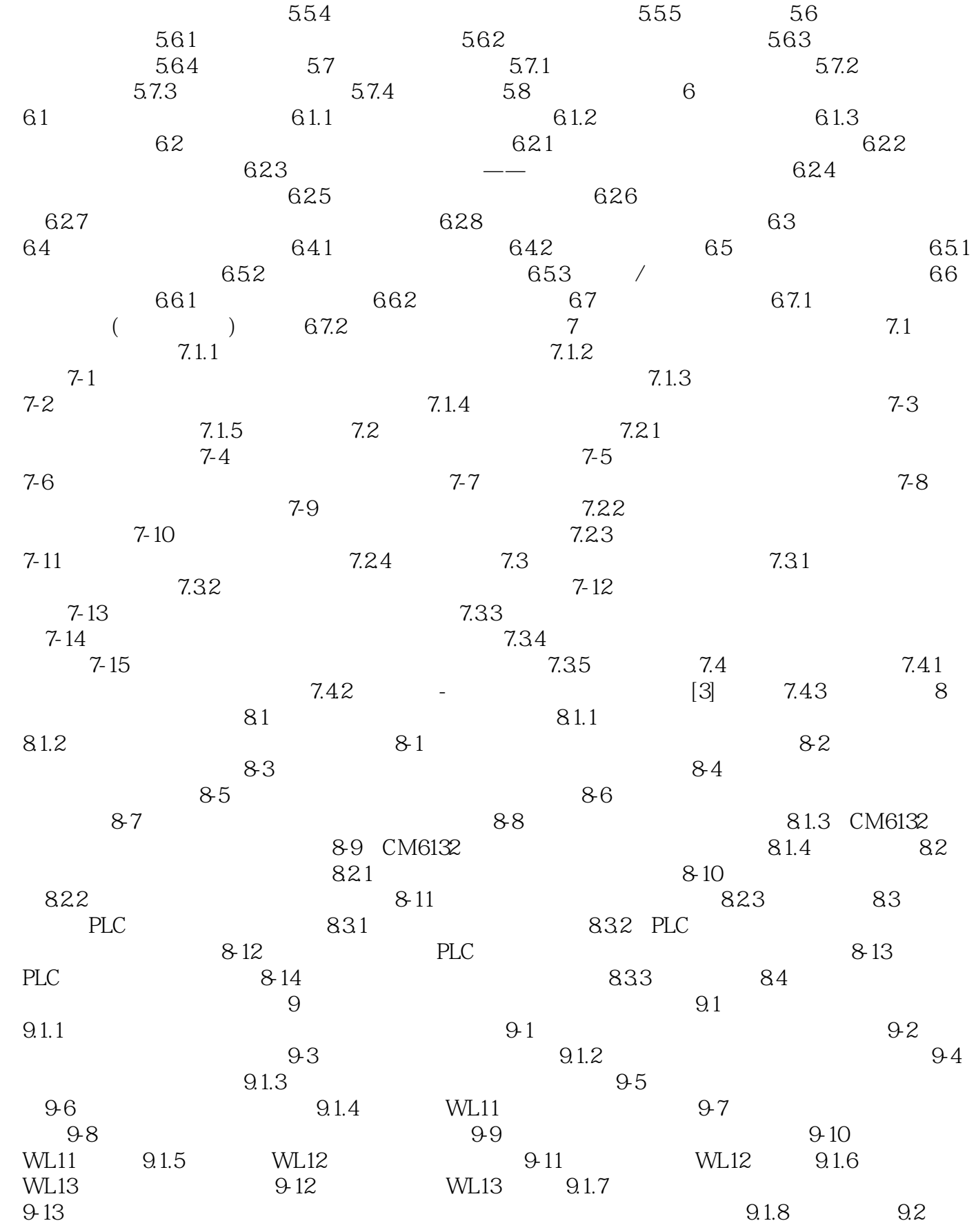

 $\mid$ , tushu007.com $\mid$ 

# <<AutoCAD 2008

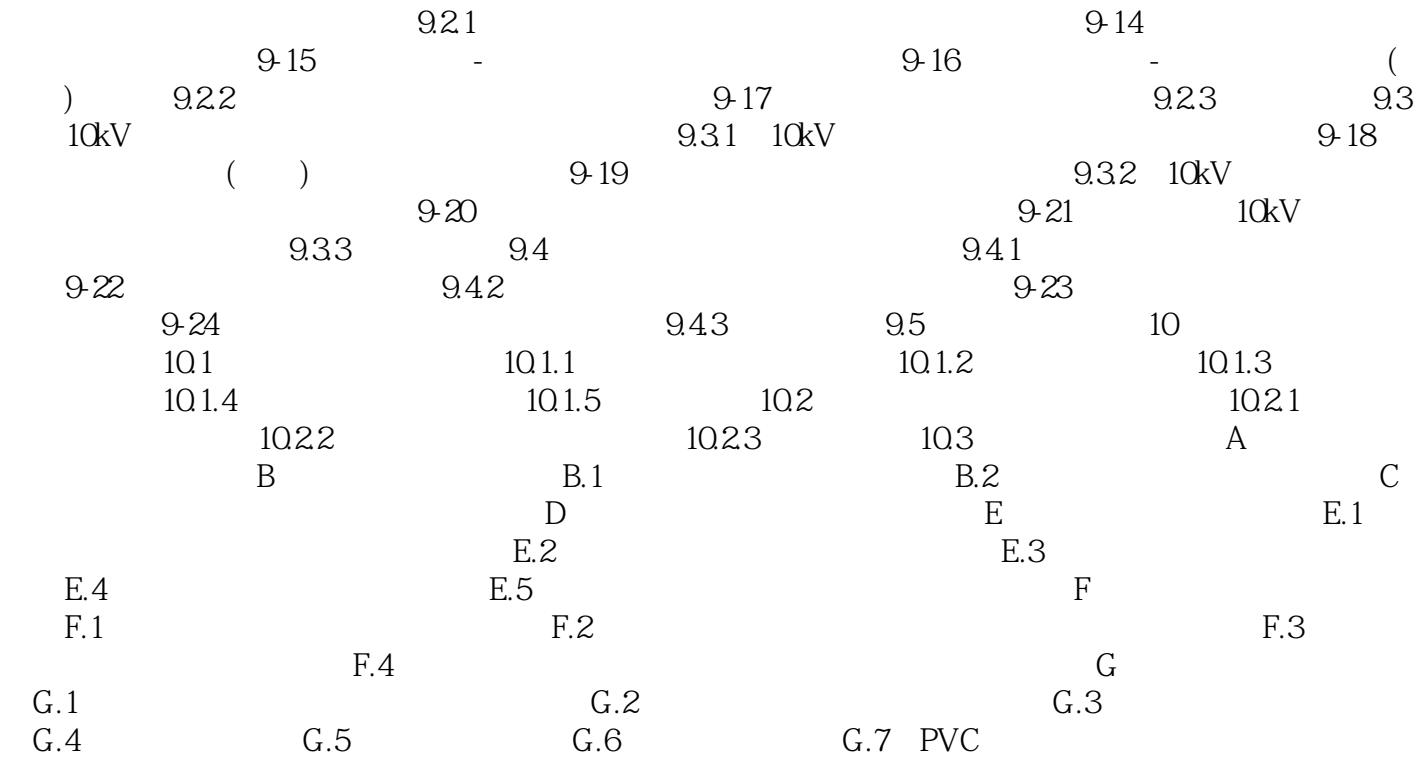

<<AutoCAD 2008

1 AutoCAD 2008 AutoCAD Autodesk<br>CAD 2008 Autodesk 2007 AutoCAD 2007 AutoCAD 2008 Autodesk 2007

, tushu007.com

AutoCAD 2008

AutoCAD 2008

# <<AutoCAD 2008

 $130$ 

 $\overline{\text{AutoCAD}}$ 

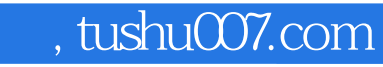

# <<AutoCAD 2008

本站所提供下载的PDF图书仅提供预览和简介,请支持正版图书。

更多资源请访问:http://www.tushu007.com